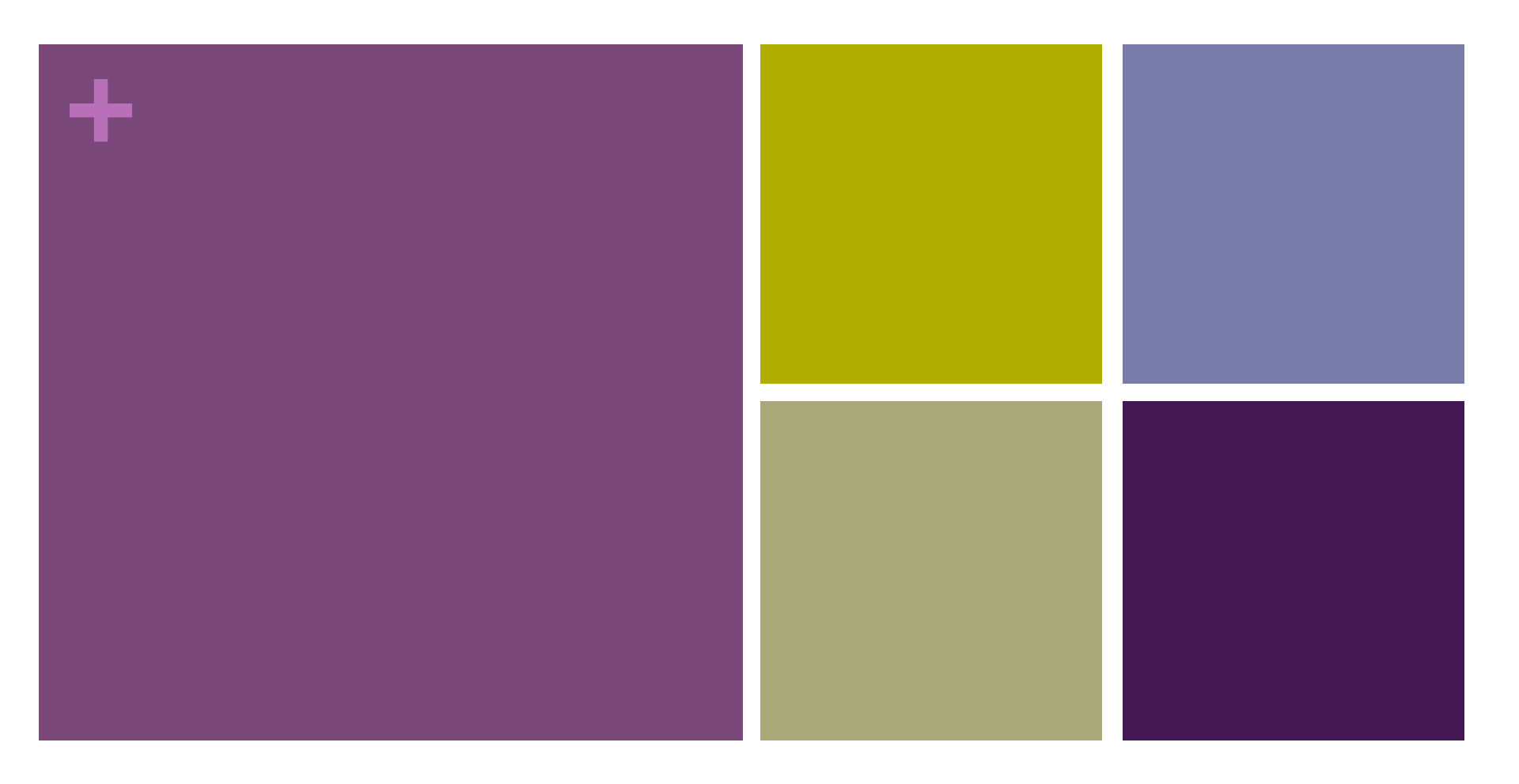

#### Word Clouds Implementation

# **+** Text Processing

#### Data Visualization Process Text Visualization

- $\blacksquare$  Acquire Obtain the data from some source
- $\blacksquare$  Parse Give the data some structure, clean up
- $\blacksquare$  Filter Remove all but the data of interest
- $\blacksquare$  Mine Use the data to derive interesting properties
- Represent Chose a visual representation
- $\blacksquare$  Refine Improve to make it more visually engaging
- $\blacksquare$  Interact Make it interactive

- $\blacksquare$  Source  $\blacksquare$  Document
- $Parse = Words$
- Filter  $=$  Word Set with counts
- $\blacksquare$  Mine  $\blacksquare$  Get relevant words
- Represent = Fonts/Placement
- $\blacksquare$  Refine/Interact

### **+** Displaying: Step 1 show words

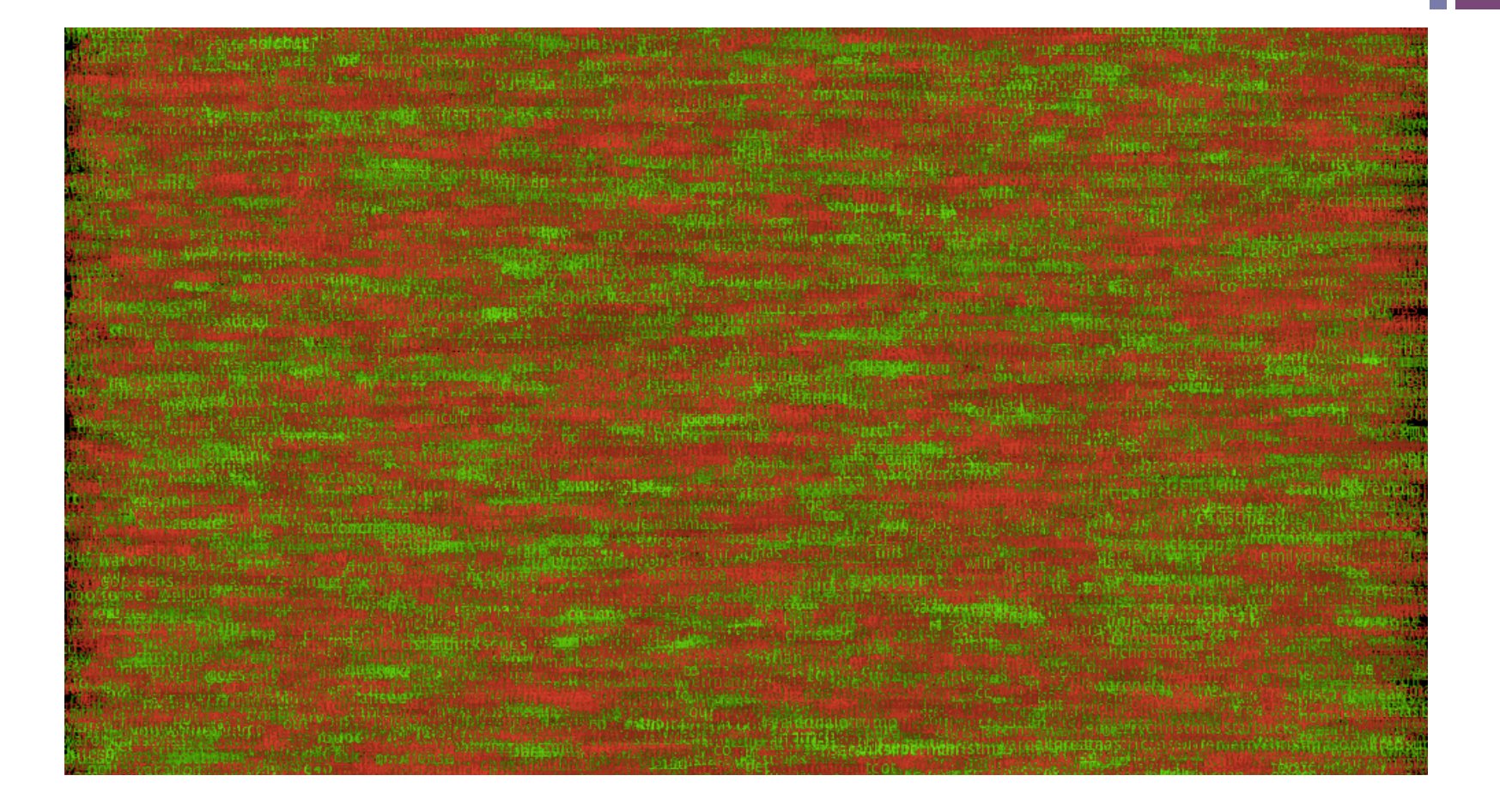

### **+** Filtering: Word Frequency List

- **n** Create a set of word frequency pairs.
- **n** Algorithm:
	- $\blacksquare$  create empty set pairs
	- $\blacksquare$  for each token
		- $\blacksquare$  if pairs has (token, count)
			- $\blacksquare$  increment count
		- $\blacksquare$  otherwise
			- $\blacksquare$  add (token, 1)
- n We did this with an ArrayList
- We also did this with a HashMap

### **+** Displaying: step 2 size words

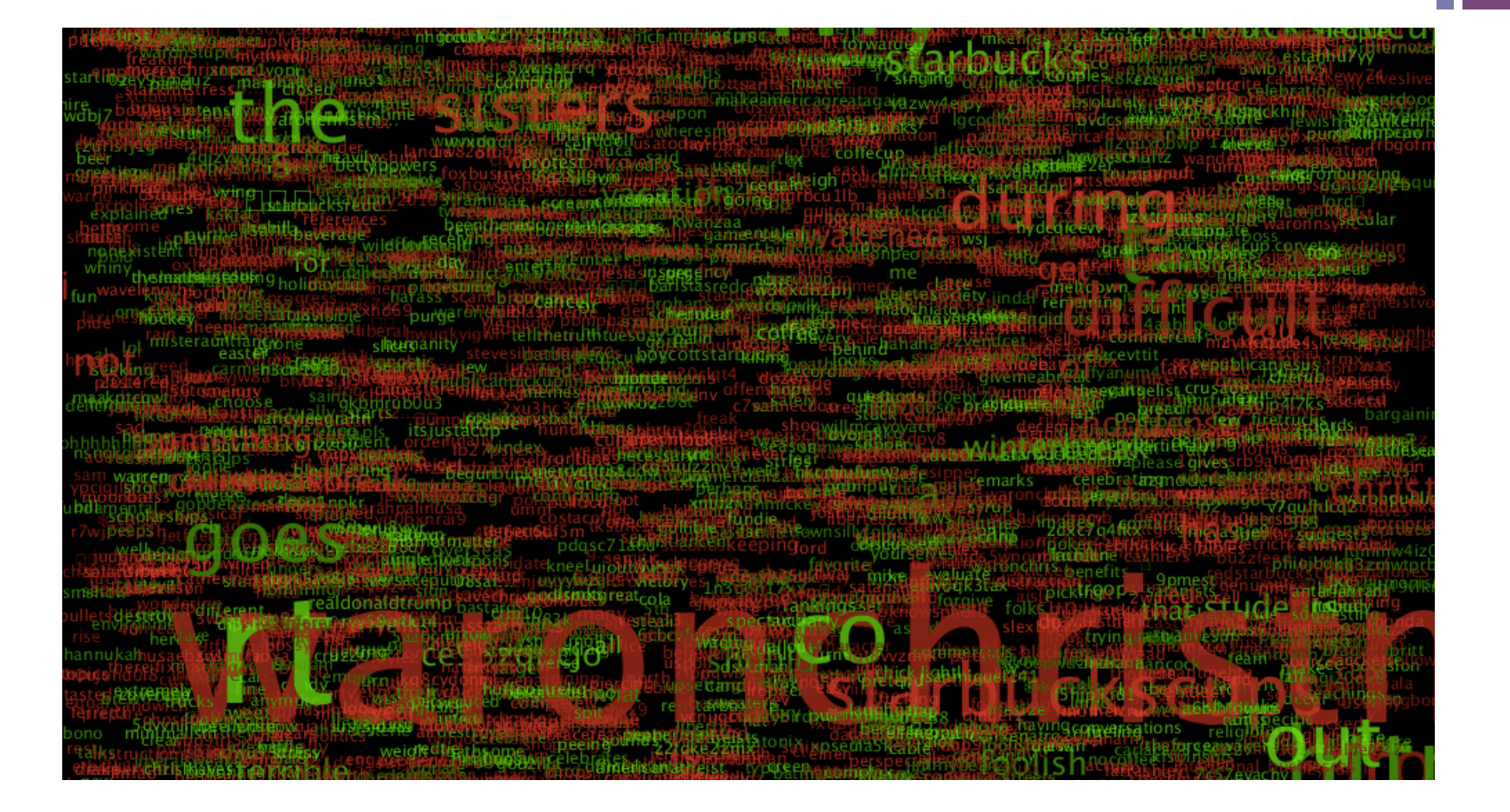

# **+** Displaying: step 3 reduce number using Sorted Array of words

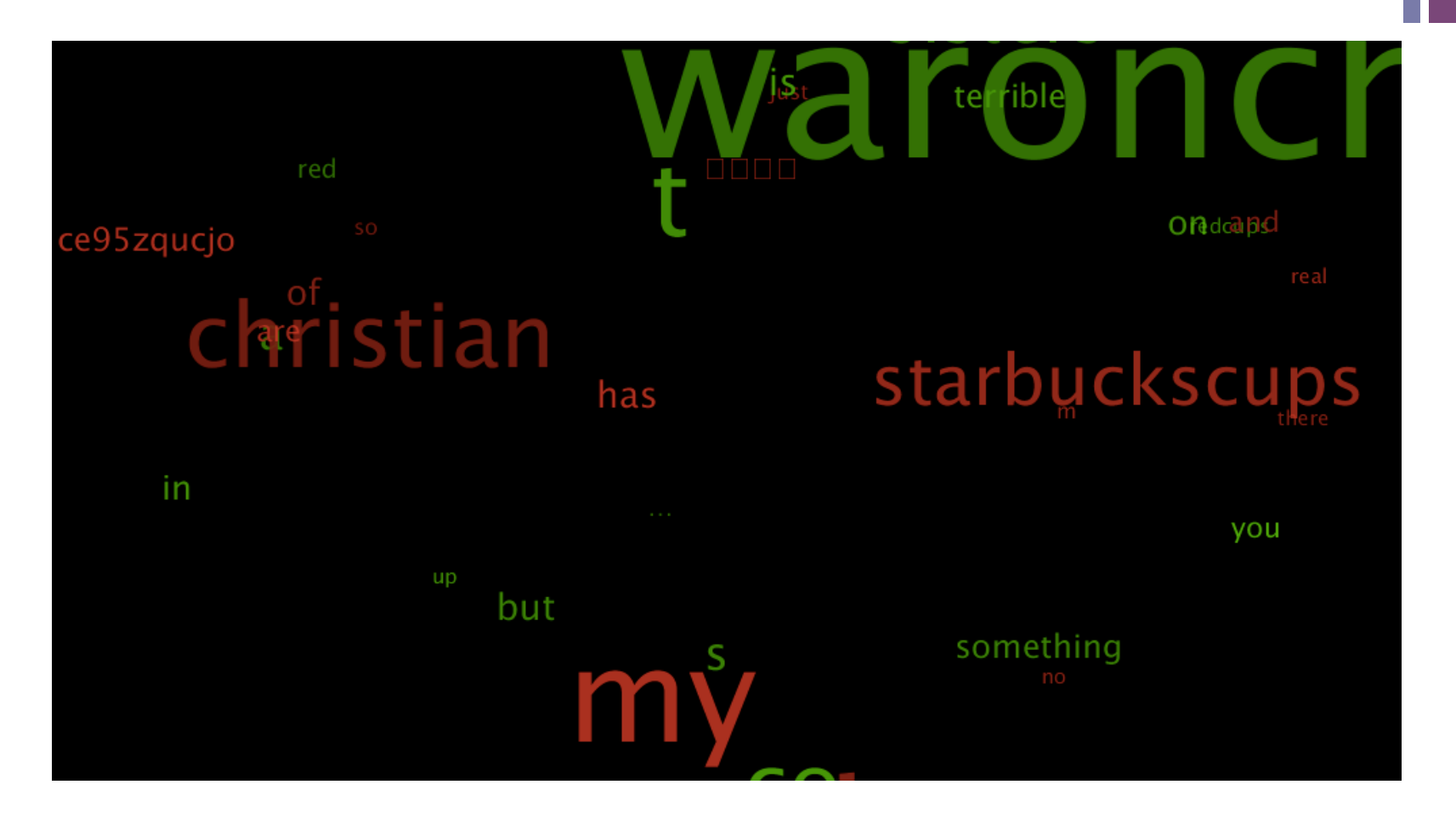

# **+** Displaying: step 4 reduce number of words

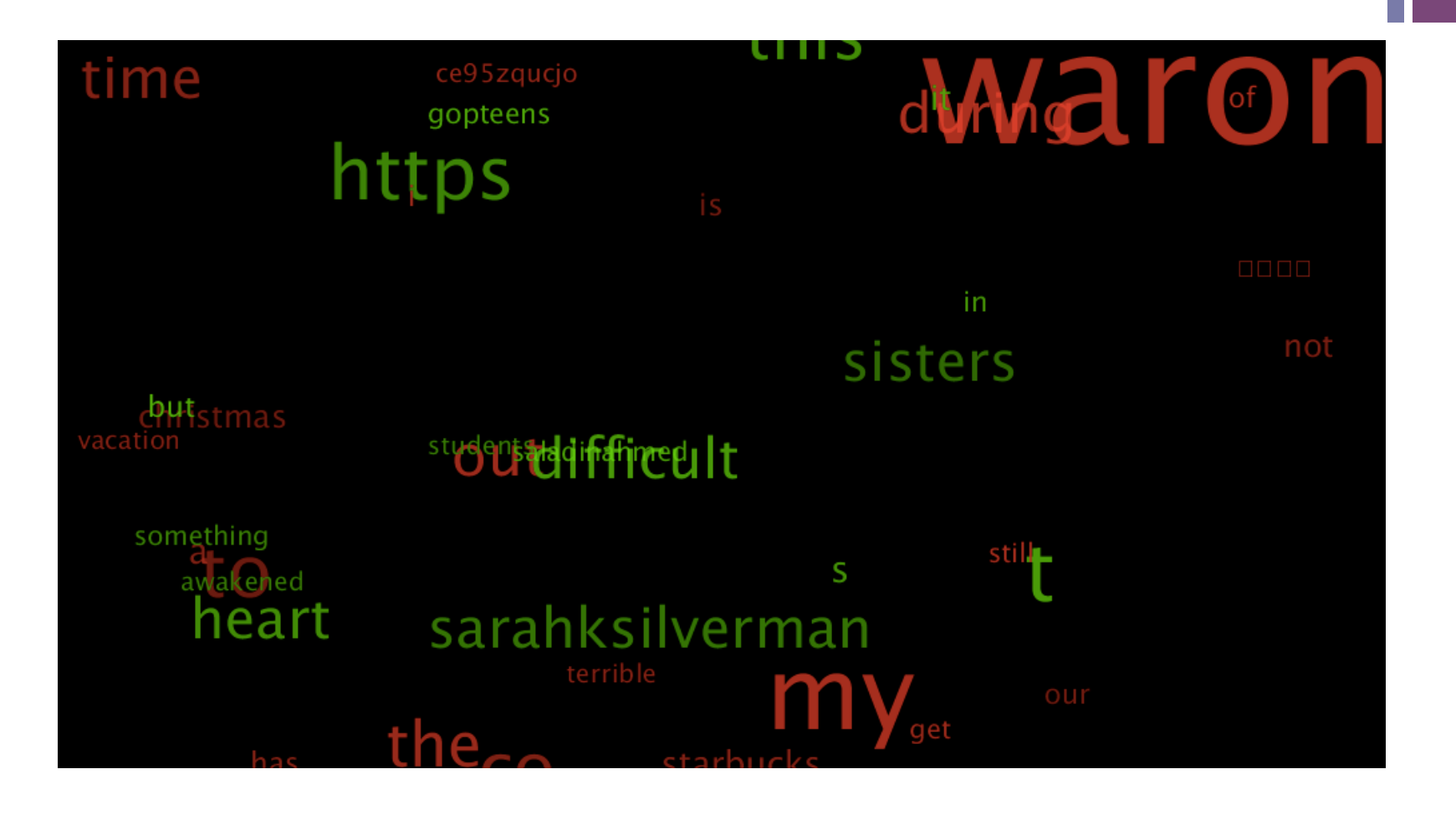

## **+** Other Filtering

- Stopwords
	- $\blacksquare$  compare tokens with an array of stopwords, make a subset of tokens that has no stopwords.
- **n** hastag removal
	- if(token[i].charAt(0) == '#')  $\{$  // if it's a hashtag...
- $\blacksquare$  topic words
	- nonly display words that are about a particular topic using a list or multiple lists of keepwords
- $\blacksquare$  substring filter
	- $\blacksquare$  remove or keep a word that contains a substring
	- if(token[i].contains("fun")  $\frac{1}{2}$  // if fun is in the word

# **+** Stopwords Algorithm

- **n** read array of stopwords
- **n** create array of filteredWords
- $\blacksquare$  count = 0
- $\blacksquare$  for each token t
	- $\blacksquare$  boolean add = true
	- **n** for each stopword s
		- $\blacksquare$  if s.equals(t)
			- $\blacksquare$  add = false
	- if add
		- $\blacksquare$  filteredWords[count] = t;
		- $\blacksquare$  increment count

## **+** Hashtag Removal Algorithm

- **n** create array of filteredWords
- $\blacksquare$  count = 0
- $\blacksquare$  for each token t
	- $\blacksquare$  if(token[i].charAt(0) != '#')
		- $\blacksquare$  filteredWords[count] = t;
		- $\blacksquare$  increment count

## **+** Topic words keep Algorithm

- **n** read array of topic words
- **n** create array of filteredWords
- $\blacksquare$  count = 0
- $\blacksquare$  for each token t
	- $\blacksquare$  boolean add = false
	- **n** for each topic word s
		- $\blacksquare$  if s.equals(t)
			- $\blacksquare$  add = true
	- n if add
		- $\blacksquare$  filteredWords[count] = t;
		- $\blacksquare$  increment count

#### **+** Substring filter keep Algorithm

- **n** read array of substrings
- **n** create array of filteredWords
- $\blacksquare$  count = 0
- $\blacksquare$  for each token t
	- $\blacksquare$  boolean add = false
	- **n** for each substring s
		- $\blacksquare$  if t.contains(s)
			- $\blacksquare$  add = true
	- if add
		- $\blacksquare$  filteredWords[count] = t;
		- $\blacksquare$  increment count

#### **+** Arrange

- **n** Non-overlapping arrangements are often desired
	- a.k.a. Tiling
- **n** Make a Word Tile Object
	- $\blacksquare$  holds the word, frequency pair
	- $\blacksquare$  displays itself
	- **n** should have a concept of visual intersection
- **n** How do we arrange?
	- **n** randomly?
	- grid?
	- **n** spiral?

# **+** Random Arrangement

- **n** While there are more tiles to place
	- $\blacksquare$  get the next tile, t, to place
	- $\blacksquare$  while(t is not placed)
		- $\blacksquare$  set a random location, l, for the tile
		- $\blacksquare$  if t does not intersect any previously placed tile
			- **n** place t.

# **+** checking t against previously placed tiles

#### $\blacksquare$  basic idea

- $\blacksquare$  keep the index of the current item to place
- $\blacksquare$  randomly place the item at current index
- $\blacksquare$  loop from 0 to the current index and check if the place intersects
- $\blacksquare$  if not then increment current index

#### $\blacksquare$  details

- for (int  $i = 0$ ;  $i <$  sortedList.size();  $i +$ +)
	- $\blacksquare$  while goodPlace  $==$  false
		- $\blacksquare$  randomly place sortedList.get(j)
		- qoodPlace  $=$  true
		- $\blacksquare$  for(int i = 0; i < j; i++) {
			- $\blacksquare$  if sortedList.get(i).intersects(sortedList.get(j))
				- $\blacksquare$  goodPlace = false

# **+** Grid arrangement (simplest way)

- $\blacksquare$  Get the size of the biggest tile.
- **n** compute how many of the biggest tile would fit in the window
- n make a grid of width/tileWidth x height/tileHeight words each scaled based on their frequency.

# **+** Grid arrangement (slightly tougher way)

- Get the size of the biggest tile.
- $\blacksquare$  compute how many, M, of the biggest tile would fit in the sketch
- $\blacksquare$  if  $N > M$ , then change the maximum font size of a tile so that a grid of the largest tile size would allow for N tiles on the sketch
- $\blacksquare$  make a grid based on new tile sizes.

# **+** Spiral Arrangement

- Sort the tiles from largest to smallest.
- **Notai** While there are more tiles to place
	- $\blacksquare$  get the next tile, t, to place
	- $\blacksquare$  while(t is not placed)
		- $\blacksquare$  set location, l, for the tile to be at the current spiral location
		- $\blacksquare$  if t does not intersect any previously placed tile
			- $\blacksquare$  place t.
		- $\blacksquare$  update the current spiral position outward by a fixed step size.

#### **+** Let's look at some code

■ warOnChristmas\_vlb

■ warOnChristmas\_vlc

#### **+** Task

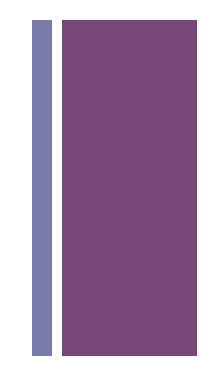

- $\blacksquare$  get in groups of 3 or 4
- **n** create a secondary filter so that your words have more meaning
- n create a tiling of your choosing so that there is no overlap.